## **Ältere Versionen**

Wird der Inhalt einer Seite bearbeitet, so wird eine neue Version erstellt. Die ältere Version wird aber nicht einfach gelöscht oder überschrieben, sondern sie wird ins attic-Verzeichnis verschoben und bleibt dort erhalten. Mit dem Button Ältere Versionen werden alle älteren Bearbeitungen der Seite angezeigt.

Die Diff-Funktion (dargestellt mit blau-roter Brille) erlaubt das Vergleichen von älteren Versionen. Die Änderungen von einer Version zur nächsten werden farblich hervorgehoben. Grün steht dabei für neu hinzugekommene, rot für entfernte Textteile.

## **Technisches (nur relevant für den Administrator des eigenen Wikis)**

Die älteren Versionen werden standardmäßig unter dem Pfad /data/attic/(Namensraum)/Seitenname mit Zeitstempel abgespeichert, sofern in der [Konfiguration](https://wiki.einsatzleiterwiki.de/doku.php?id=wiki:hilfe:administration:konfiguration) nichts anderes festgelegt wurde.

Ältere Versionen können gelöscht werden, indem manuell (auf Dateisystemebene) Dateien und ggf. Ordner der Namensräume gelöscht werden. Dieser Weg sollte jedoch nicht ohne triftigen Grund gegangen werden, da damit die Möglichkeit der Wiederherstellung der Daten zu einem früheren Zeitpunkt unwiederbringlich verloren geht.

## **Quellenangabe**

[https://www.dokuwiki.org/de:attic,](https://www.dokuwiki.org/de:attic) veröffentlicht unter der CC Attribution-Share Alike 3.0 Unported-Lizenz

From: <https://wiki.einsatzleiterwiki.de/> - **Einsatzleiterwiki**

Permanent link: **[https://wiki.einsatzleiterwiki.de/doku.php?id=wiki:hilfe:funktionen:aeltere\\_versionen&rev=1574806253](https://wiki.einsatzleiterwiki.de/doku.php?id=wiki:hilfe:funktionen:aeltere_versionen&rev=1574806253)**

Last update: **26.11.2019 22:10**

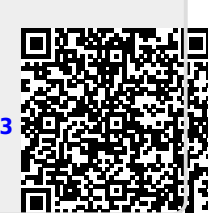